Vlado Čech Algoritmy 29. LAGUER. Určenie koreňov polynomu Laguerreovou metodou

*Aplikace matematiky*, Vol. 18 (1973), No. 1, 73–75

Persistent URL: <http://dml.cz/dmlcz/103449>

# **Terms of use:**

© Institute of Mathematics AS CR, 1973

Institute of Mathematics of the Czech Academy of Sciences provides access to digitized documents strictly for personal use. Each copy of any part of this document must contain these *Terms of use*.

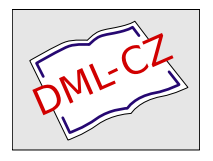

[This document has been digitized, optimized for electronic delivery and](http://dml.cz) stamped with digital signature within the project *DML-CZ: The Czech Digital Mathematics Library* http://dml.cz

# **ALGORITMY**

### 29*.* LAGUER

## URČENIE KOREŇOV POLYNOMU LAGUERREOVOU METODOU

VLÁDO ČECH, MFFUK, Praha

Nech  $f(x) = a_0 x^n + a_1 x^{n-1} + \dots + a_{n-1} + a_n$  $(1)$ 

je reálny polynóm, ktorého všetky korene sú reálne a navzájom rôzne, nech x<sub>o</sub> je ľubovoľné reálne číslo také, že  $f'(x_0) \neq 0$ . Potom postupnosť  $\{x_i\}$  definovaná

$$
x_{i+1} = x_i - \frac{n f(x_i)}{f'(x_i) + \text{sign}(f'(x_i)) \sqrt{h(x_i)}}, \quad (i = 0, 1, 2, ...)
$$

 $k$ de  $h(x_i) = (n - 1) \left[ (n - 1) (f'(x_i))^2 - nf(x_i) f''(x_i) \right]$ , konverguje ku koreňu polynómu (1). Rád konvergencie je 3.

Procedúra *LAGUER* uičí počiatočnú aproximáciu, s požadovanou presnosťou vypočíta jeden z koreňov polynómu (nech je to x<sup>0</sup>), polynóm vydelí koreňovým činiteľom  $x - x^0$  a tento postup opakuje s novým polynómom, ktorého stupeň je o 1 nižší.

proceduře *LAGUER (n, A, k, el, e2, X, L*I, *L*2);

**coinment** *n* ... stupeň polynómu (1)

- *A* ... pole, deklarované v hlavnom programe s rozmermi 0 : *n,* obsahujúce koeficienty polynómu (1), ktoré sú uložené postupne od koeficientu pri najvyššej mocnině po absolutného člena v zíožkách *A*[0],  $A[1]$  až  $A[n]$ , predpokladá sa, že polynóm je daný v normovanom tvare *(a<sup>0</sup> =* 1), prácou procedury sa póvodný obsah poía *A* zničí *k* ... maximálny počet iterácií pri výpočte jedného koreňa
- $e1 \ldots$  malé kladné číslo, iterovanie koreňa skončí, ak pre iterácie  $x_i$ ,  $x_{i+1}$  platí  $|x_i - x_{i+1}| \leq e1$  i  $|f(x_i)| \leq e1$
- *el* ... ak |x| < *el,* tak reálné x pokládáme za nulové. Volba *el* závisí na počítači. U MINSKu 22 sa osvedčilo  $e^2 = 10^{-6}$ .
- *X ...* výstupný parameter, pole, deklarované v hlavnom programe s rozmermi 1 : *n*, obsahuje korene polynómu (1)

73

- *L*1... návestie v hlavnom programe, na ktoré sa skáče, ak je metoda pre daný polynóm nevhodná (polynóm nemá všetky korene rôzne, reálné)
- *L*2... návestie v hlavnom programe, na ktoré sa skáče, ak na dosiahnutie přesnosti *el* nestačí *k* iterácií;

 $i$  **integer**  $k$ ,  $n$ ; **real**  $e1$ ,  $e2$ ; **array**  $A$ ,  $X$ ; **label**  $L1$ ,  $L2$ ;

```
begin integer i, j, m, p; real h, w, z;
array c[-1:n], y[0:2];
c[-1] := 0;
for m := n step - 1 until 1 do
    begin p := 0;
          w := A[0]:
          for i := step 1 until m do
              if A[i] < w then w := A[i];
          if sign(w) < 0 then w := 1.0 - w else w := 1.0;
      La: p := p + 1;if p > k then go to L2;
          for i := 0 step 1 until m do c[i] := A[i];for j := 0, 1, 2 do
              begin for i := 1 step 1 until m - j do
                        c[i] := c[i-1] \times w + c[i];y[j] := c[m - j]end; 
          y[2] := 2.0 \times y[2];z := w;
          h := (m - 1) \times ((m - 1) \times y[1] \uparrow 2 - m \times y[0] \times y[2]);if sign(h) < 0 then go to L1;
          h := sign(y[1]) \times sqrt(h) + y[1];if abs(h) < e2 then go to L1;
          w := -m \times y[0]/h + w;if abs(w - z) > e1 \vee abs(y[0]) > e1 then go to La;
           for i := 1 step 1 until m - 1 do
              A[i] := A[i - 1] \times w + A[i];X[m] := w
```
**end** 

**end;** 

74

## Kontrolný príklad

príkaz procedúry: *LAGUER* (n, A, 75, 10<sup>-6</sup>, 10<sup>-8</sup>, *X*, *L*1, *L*2);  $výsledky:$  polynóm  $x^3 - 7.5x^2 + 17.75x - 13.125$ korene 2.50000000 2.50000000 1.50000000 polynóm  $x^4 + 0.188685x^3 - 1.305169x^2 - 0.122802x - 0.412114$ korene  $8.44799276 \times 10^{-1}$ 6.75451284  $\times$  10<sup>-1</sup>  $-7.65615612 \times 10^{-1}$  $-9.43319964 \times 10^{-1}$ polynóm  $x^4 - 4x^3 + 3x^2 + 2x - 1$ korene 2.61803400 1.61803400  $3.81966002 \times 10^{-1}$  $-6.18033984 \times 10^{-1}$ 

Procedúra bola vytvorená v rámci cvičenia z num. matematiky na MFFUK.

## *Literatura*

*[i] A. Ralston: A* First Course in Numerical Analysis, McGraw-Hill Book Company, 1965.

L.